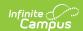

# Student Enrollment Interchange (TSDS) (Texas)

Last Modified on 03/11/2024 8:44 am CDT

#### Report Logic | Report Editor | XML Elements

The Student Enrollment Interchange is used to exchange campus enrollments and/or enrollments in specific class sections.

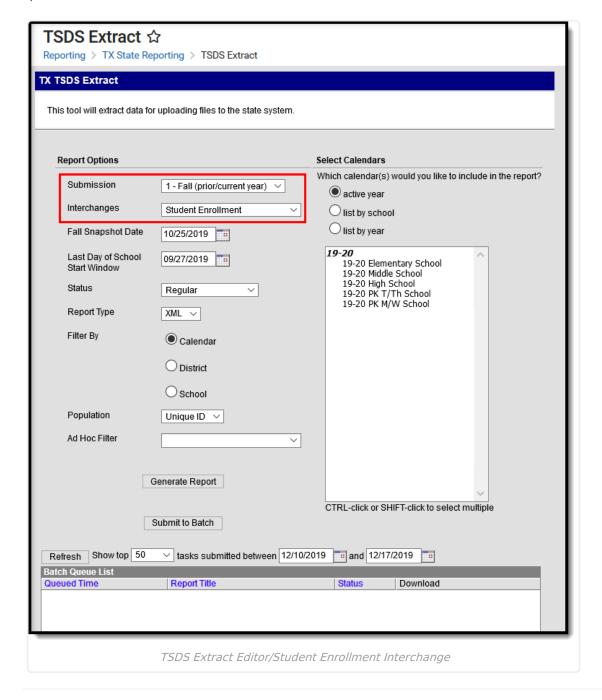

## **Report Logic**

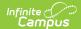

▶ Click here to expand...

# **Report Editor**

| Field                                 | Description                                                                                                    |                                                                                          |  |
|---------------------------------------|----------------------------------------------------------------------------------------------------|------------------------------------------------------------------------------------------|--|
| Submission                            | <ul> <li>1 - Fall (Prior/Current Year)</li> <li>3 - Summer</li> <li>4 - Extended</li> <li>ECDS (Early Childhood Data System)</li> <li>KG</li> <li>Pre-K</li> </ul> |                                                                                          |  |
|                                       | • Class Ro                                                                                                    | oster Fall (CRF) oster Winter (CRW)                                                      |  |
|                                       | Child Find (C                                                                                                    | F)                                                                                       |  |
| Interchanges                          | types.                                                                                                    | are XML Schema Definitions (XSDs) which group related complex                            |  |
| Fall<br>Snapshot<br>Date              | Submission 1 Only The last Friday in October.                                                                                                    |                                                                                          |  |
| Last Day of<br>School Start<br>Window | Submission 1 Only Default value is today's date.                                                                                                    |                                                                                          |  |
| Effective<br>Date                     | Only data as of this date reports. Default value is today's date.                                                                                                  |                                                                                          |  |
| Status                                | <ul><li>Regular</li><li>Resubmission</li><li>Working Collection</li></ul>                                                                                          |                                                                                          |  |
| Report Type                           | XML                                                                                                    |                                                                                          |  |
| Filter By                             | This field allows you to narrow the report results to specific Calendars, Calendar Years (District), or Schools.                                                   |                                                                                          |  |
|                                       | Option Description                                                                                                    |                                                                                          |  |
|                                       | <b>Calendar</b> This option allows you to select the specific calendar(s) to include in the report.                                                                |                                                                                          |  |
|                                       | <b>District</b> This option allows you to select the specific Calendar Year to include in the report.                                                              |                                                                                          |  |
|                                       | School                                                                                                    | School This option allows you to select the specific school(s) to include in the report. |  |

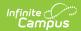

| Field                | Description                                                                                                    |
|----------------------|----------------------------------------------------------------------------------------------------|
| Population           | This option allows you to limit report results to Unique IDs. The Unique ID option only considers students with a Unique ID. The <i>All</i> option considers all students.                                                           |
| Ad Hoc Filter        | Select an Ad Hoc filter to limit report results to those that meet filter requirements.                                                                                                    |
| Report<br>Generation | The report can be marked to generate immediately using the <b>Generate Extract</b> button or can be marked to generate at a later time using the <b>Submit to Batch</b> button. See the Batch Queue article for additional guidance. |

#### **XML Elements**

Student School Association | StudentSectionAssociation | SchoolLeaverExtension | StudentGraduationProgramExtension

#### **Student School Association**

The StudentSchoolAssociation element includes all students that report in the SchoolLeaverExtension. This element reports each student once per district based on the most recent enrollment in the district.

| XML Element                              | Description | Location |  |  |
|------------------------------------------|-------------|----------|--|--|
| SchoolReference > EducationalOrgIdentity |             |          |  |  |
| StudentReference > Student Identity      |             |          |  |  |

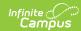

| XML Element          | Description                                                                                                    | Location                                                                                                    |
|----------------------|----------------------------------------------------------------------------------------------------|----------------------------------------------------------------------------------------------------|
| StudentUniqueStateId | The student's unique Student ID reports. Students with no Texasunique Student ID are not reported.  Submission: 1, 3, 4 KG / PK CRF / CRW CF                                         | Census > People > Demographics > Student State ID  Student.stateID                                                                                                    |
| StateOrganizationId  | The State District Number (6 digits) + State School Number (3 digits) of the school in which the student is enrolled.  Submission: 1, 3, 4 KG / PK CRF / CRW CF  Coded, 9 characters | System Administration > Resources > District Information > State District Number  System Administration > Resources > School > School Detail > State School Number  District.number School.number |
| EntryGradeLevel      | The Name associated with the student's grade from the most current enrollment. See Appendix A below.  Submission: KG / PK CRF / CRW CF  Coded, digits                                | Student Information > General > Enrollments Tab > General Enrollment Information > Grade                                                                                                    |

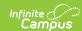

| XML Element             | Description                                                                                                    | Location                                                                                                    |
|-------------------------|----------------------------------------------------------------------------------------------------|----------------------------------------------------------------------------------------------------|
| TX-GradeLevel           | The student's grade level based on their current enrollment record.                                                                                                    | Student Information > General > Enrollments > General Enrollment Information > Grade                                                                                                    |
|                         | Submission: 1, 3, 4  Coded, 2 characters                                                                                                    | Enrollment.grade                                                                                                    |
| TX-CampusIdOfEnrollment | The State District Number (6 digits) + State School Number (3 digits) of the school in which the student is enrolled in.  Submission 1: If the 'As of Status Code' is A, this element reports blank.  Submission: 1, 4  Coded, 9 characters | System Administration > Resources > District Information > State District Number  System Administration > Resources > School > School Detail > State School Number  District.number School.number Enrollment.asOfStatus |

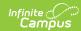

| XML Element            | Description                                                                         | Location                                                                                                    |
|------------------------|-------------------------------------------------------------------------------------|----------------------------------------------------------------------------------------------------|
| TX-CampusIdOfResidence | If Student Attribution Code is 00 or null, this field reports blank, even           | Student Information> General> Enrollments > State Reporting Fields> Campus ID of Residence > Attribution Code |
|                        | if Resident District<br>and/or Resident<br>School is<br>populated.                  | Student Information> General > Enrollments > State Reporting Fields > Resident School                         |
|                        | For all other Student Attribution Codes, the Resident District + Resident School is | Student Information> General > Enrollments > State Reporting Fields > Resident District                       |
|                        | reported.                                                                           | Enrollment.residentStatus                                                                                     |
|                        | If Resident District and/or Resident                                                | Enrollment.residentDistrict                                                                                   |
|                        | School is blank, the field reports blank.                                           | Enrollment.residentSchool                                                                                     |
|                        | Submission:<br>1, 3, 4                                                              |                                                                                                    |
|                        |                                                                                     |                                                                                                    |
|                        | Coded, 9<br>characters                                                              |                                                                                                    |

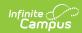

| XML Element                   | Description                                                                                                    | Location                                                                                                    |
|-------------------------------|----------------------------------------------------------------------------------------------------|----------------------------------------------------------------------------------------------------|
| TX - CampusIdOfAccountability | This field reports students who are only enrolled at a DAEP and/or JJAEP.  If School Type = DAEP or JJAEP, the value from Campus ID of Accountability is reported. Otherwise, this field reports blank, even if Campus ID of Accountability is not blank.  Submission: 1, 3  Coded, 9 characters | Student Information > General > Enrollments > State Reporting > Campus ID of Accountability  System Administration > Resources > School > Type  Enrollment.residentStatus School.type |
| TX-LastDateOfEnrollment       | This information is mandatory for students in Grade Levels 07-12.                                                                                                    | Student Information > General > Enrollments > End Date  Enrollment.endDate                                                                                                    |
|                               | This field reports the End Date from the student's most recent enrollment record (the student's final day of enrollment in the reporting school year) OR the enrollment the student was in membership.  If a student was enrolled in the                                                         |                                                                                                    |

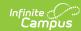

| XML Element | district, left, and <b>Description</b> then enrolled                                                                                                    | Location |
|-------------|----------------------------------------------------------------------------------------------------|----------|
|             | again, the Last Day<br>of Enrollment is the<br>student's final<br>enrollment date<br>from the<br>enrollment the<br>student was in                                                                                                    |          |
|             | membership.  Each student only has one Last Date of Enrollment regardless of the number of times they were enrolled during the school                                                                                                    |          |
|             | If the student was enrolled in the district at any time during the school year but not enrolled on the final day of the school year, the Last Day of Enrollment reports the last day the student was enrolled in the district and the student was in membership. |          |
|             | If the most recent enrollment where the student was in membership is not ended, the last instructional day of the calendar tied to the enrollment is reported.  Students in Grade Levels 06 and                                                                  |          |

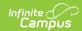

| XML Element               | under report a <b>Description</b> blank value.                                                                                                    | Location                                                                                                    |
|---------------------------|----------------------------------------------------------------------------------------------------|----------------------------------------------------------------------------------------------------|
|                           | Submission: 3  Coded, 10                                                                                                    |                                                                                                    |
| TX-Attribution            | characters YYYY-MM-DD Reports the TX Attribution Code from the student's enrollment record. If blank, 00 reports.  Submission: 1, 3, 4  Coded, 2 characters | Student Information > General > Enrollments > State Reporting Fields > Attribution Code  Enrollment.residentStatus |
| TX-PKProgramTypeIndicator | This field indicates if the reporting student's grade level is PK. If not PK, this field reports blank.  Submission (Optional):  1 PK  Coded, 2 characters  | Student Information > General > Enrollments > State Reporting Fields > PK Program Type  Enrollment.pkProgramType   |

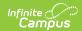

| XML Element                     | Description                                                                                                    | Location                                                                                                    |
|---------------------------------|----------------------------------------------------------------------------------------------------|----------------------------------------------------------------------------------------------------|
| TX-PrimaryPKFundingSource       | If the student's grade level is PK, this field reports the student's Primary PK Funding Source Code. If the student is not PK, this field reports blank.   | Student Information > General > Enrollments > State Reporting Fields > Primary PK Funding Source Code  Enrollment.primaryPKFundingSourceCode     |
|                                 | ( <i>Optional</i> ):  1  PK  Coded, 2  characters                                                                                                    |                                                                                                    |
| TX-<br>SecondaryPKFundingSource | If the student's grade level is PK, this field reports the student's Secondary PK funding Source Code. If the student is not PK, this field reports blank. | Student Information > General > Enrollments > State Reporting Fields > Secondary PK Funding Source Code  Enrollment.secondaryPKFundingSourceCode |
|                                 | Submission (Optional):  1 PK  Coded, 2 characters                                                                                                    |                                                                                                    |

### **StudentSectionAssociation**

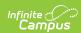

```
<StudentSectionAssociation>
  <StudentReference>

    StudentIdentity>

          <StudentUniqueStateId>0123456789</StudentUniqueStateId>
      </StudentIdentity>
   </StudentReference>
  <SectionReference>
    - <SectionIdentity>
          <StateOrganizationId>129906002</StateOrganizationId>
          <UniqueSectionCode>0000000122910</UniqueSectionCode>
      </SectionIdentity>
   </SectionReference>
   <BeginDate>2014-10-14</BeginDate>
   <EndDate>2015-01-16</EndDate>
   <TX-CourseSequence>1</TX-CourseSequence>
   <TX-CourseCompletionIndicator>1</TX-CourseCompletionIndicator>
</StudentSectionAssociation>
```

#### Submission 3 only:

Extract will **only** report complex type for High School courses grades 9-12 if CourseCompletion equals 1.

Submission 3 only:

- Extract will only report complex type for High School courses grades 9-12 if CourseCompletion equals 1.
- Only students in grades 9-12 will report UNLESS as student in grades 3-8 is taking a course where a high school credit is earned.
- A course is considered as high school credit if the course has a Special Explanation code of J OR the student has a Special Explanation code of J assigned to them in the Roster Batch Edit tool.

| XML Element                        | Description                                                                                                    | Location                                                                  |  |
|------------------------------------|----------------------------------------------------------------------------------------------------|---------------------------------------------------------------------------|--|
| SchoolReference > StudentIdentity  |                                                                                                    |                                                                           |  |
| StudentUniqueStateId               | The reporting student's unique Student ID. Students with no Texas-unique Student ID are not reported.  Submission: | Census > People > Demographics > Student Unique State ID  Student.stateID |  |
|                                    | 3, 4 KG / PK CRF / CRW  Numeric, 10 digits                                                                         |                                                                           |  |
| SectionReference > SectionIdentity |                                                                                                    |                                                                           |  |

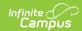

| XML Element         | Description                                                                                                    | Location                                                                                                    |
|---------------------|----------------------------------------------------------------------------------------------------|----------------------------------------------------------------------------------------------------|
| StateOrganizationId | The District Number (6 digits) + State School Number (3 digits) of the school the student attends.                                                                                                    | System Administration > Resources > District Information > State District Number                                             |
|                     | Submission: 3, 4 KG / PK CRF / CRW                                                                                                    | System Administration > Resources > School > School Detail > State School Number                                             |
|                     | Coded, 9 characters                                                                                                    | District.number<br>School.number                                                                                             |
| UniqueSectionCode   | The last 14 digits of the SectionID Number from the Section editor is reported.  If the SectionID is not 14 alphanumeric digits long, the field will zero fill left of the number.  If the course only contains students with a Course State Override value, the original Section ID does not report.  ONLY the Section IDs with alpha numeric characters report as there are no students tied to the original | Census > People > District Assignments > 090 Record Section Scheduling> Course> Course Editor > SectionID  Section.sectionID |
|                     | Section ID.  Submission: 3, 4 KG / PK CR                                                                                                    |                                                                                                    |
|                     | Name Field, 14 characters                                                                                                    |                                                                                                    |

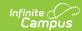

| XML Element | Description                                                                                                    | Location                                                                     |
|-------------|----------------------------------------------------------------------------------------------------|------------------------------------------------------------------------------|
| BeginDate   | Students must be actively enrolled in the Section as of the last Friday in October in order to report OR be actively enrolled in the Section with a Start Date after the last Friday in October. | Student Information > General > Schedule  Calculated, not dynamically stored |
|             | If a student's roster record has<br>no Start Date, the Start Date<br>of the Term for the Section is<br>reported.                                                                                 |                                                                              |
|             | If the student's roster record has a Start Date, this value is reported.                                                                                                    |                                                                              |
|             | If the student's roster record has a Start Date that is prior to the Term Start Date, the Start Date is reported.                                                                                |                                                                              |
|             | Submission:<br>3, 4<br>KG / PK<br>CRF / CRW                                                                                                    |                                                                              |
|             | Coded, 10 characters<br>YYYY-MM-DD                                                                                                    |                                                                              |

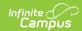

| XML Element       | Description                                                                                                    | Location                                                                              |
|-------------------|----------------------------------------------------------------------------------------------------|---------------------------------------------------------------------------------------|
| EndDate           | If a student's roster record has no End Date, the End Date of the Term for the Section is reported, or if the student's roster record has an End Date, the End Date reports.  If the student's roster record has an End Date that is after the Term End Date, the date is reported. | Student Information > General > Schedule  SectionStaffHistory.endDate or Term.endDate |
|                   | If the student drops a Section as of the last Friday in October, the Section will report and the End Date will equal the last Friday in October.                                                                                                    |                                                                                       |
|                   | Submission: 3, 4 KG / PK CRF / CRW  Coded, 10 characters YYYY-MM-DD                                                                                                    |                                                                                       |
| HomeroomIndicator | For Kindergarten, if the Homeroom checkbox is marked, <b>True</b> reports. Otherwise, this element reports <b>False</b> .  For all others, if the Homeroom checkbox is marked, <b>True</b> reports. Otherwise, this element does not report.                                        | Course/Section > Course > Course Information > Homeroom  Calculated                   |
|                   | Submission: KG / PK  Alphanumeric, 5 characters                                                                                                    |                                                                                       |

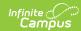

| XML Element       | Description                                                                                                    | Location                                        |
|-------------------|----------------------------------------------------------------------------------------------------|-------------------------------------------------|
| TX-CourseSequence | The Course Sequence indicates which portion of a course is more than one semester in length and is                    | Scheduling > Courses > Course > Course Sequence |
|                   | being reported. Reports the<br>Course Sequence. If a Course<br>Sequence is not selected, this<br>field reports blank. | Course.coursePart                               |
|                   | Submission:<br>3, 4<br>KG / PK                                                                                        |                                                 |
|                   | CRF / CRW  Coded, 2 characters                                                                                        |                                                 |

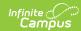

| XML Element                  | Description                                                                                                    | Location                           |
|------------------------------|----------------------------------------------------------------------------------------------------|------------------------------------|
| TX-CourseCompletionIndicator | The Course Completion<br>Indicator indicates which<br>courses the student has<br>completed.                                                                                                    | Calculated, not dynamically stored |
|                              | <ul> <li>1 reports for Courses that have been completed by the student and one of the following is true:         <ul> <li>Student is in grades 09,10,11 or 12</li> <li>Student is in grades 01, 02, 03, 04, 05, 06, 07, or 08</li> <li>AND the course's Special Explanation code equals J, OR the student has a Special Explanation code of J assigned to them in the Roster Batch Edit tool.</li> <li>AND a Credit Code exists with the Grading Score.</li> <li>O reports for Course that have NOT been completed by the student.</li> </ul> </li> </ul> | Calculated, not dynamically stored |
|                              | High School Courses These two fields MUST contain values in order to calculate the Course Completion Code:  • Grading Score  • Pass/Fail Indicator Code                                                                                                    |                                    |
|                              | Submission: 3, 4                                                                                                    |                                    |
|                              | Coded, 1 character                                                                                                    |                                    |

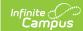

#### **SchoolLeaverExtension**

The SchoolLeaverExtension Complex Type represents student leavers in grades 7-12 during the prior school year. The following types of students are included:

- Students in special education and other special, ungraded, or state-approved alternate programs.
- Students who enroll in private school or leave for home schooling.
- Students who fail to re-enroll in the fall.

If the As of Status Code is A, the entire complex type reports.

A school leaver who is not enrolled in the LEA in the school-start window of the current year is reported with a LEAVER-REASON-CODE.

Students who finished the school year and did not return in the fall within the school-start window are also report with a LEAVER-REASON-CODE unless the student is identified by TEA as

- Having earned a GED certificate at a Texas examination site by August 31st,
- Students considered school-year movers because they enrolled in other Texas public school LEAs. or
- Accounted for by other state reconciliation processes.

Students who graduated during the prior school year, including summer graduates up through August 31st report in Submission 1.

Students who complete a GED program are not reported as graduates.

Students who previously completed all graduation requirements in one school year but did not pass the exit-level TAAS or TAKS until the next year, report as graduates in the year in which the TAAS or TAKS test was passed.

```
- <SchoolLeaverExtension>

    - <TX-LEAReference>

    <EducationalOrgIdentity>

      <StateOrganizationId>129906</StateOrganizationId>
    </EducationalOrgIdentity>
   </TX-LEAReference>

    <TX-StudentReference>

    StudentIdentity>

      <StudentUniqueStateId> 012345678 </StudentUniqueStateId>
    </StudentIdentity>
  </TX-StudentReference>

    <TX-SchoolReference>

    <EducationalOrgIdentity>

      <StateOrganizationId>129906041</StateOrganizationId>
    </EducationalOrgIdentity>
   </TX-SchoolReference>
   <TX-LeaverReasonCode>82</TX-LeaverReasonCode>
 </SchoolLeaverExtension>
```

| XML Element     | Description | Location |
|-----------------|-------------|----------|
| TX-LEAReference |             |          |

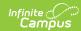

| XML Element                                  | Description                                                                                                    | Location                                                                                                   |
|----------------------------------------------|----------------------------------------------------------------------------------------------------|----------------------------------------------------------------------------------------------------|
| EducationalOrgIdentity > StateOrganizationId | The State District Number of the district the student is enrolled in.  Submission:                                                              | System Administration > Resources > District Information > State District Number                           |
|                                              | 1 Coded, 6 characters                                                                                                    | District.number                                                                                            |
| TX-StudentReference                          |                                                                                                    |                                                                                                    |
| StudentIdentity > StudentUniqueStateId       | The reporting student's unique Student ID. Students with no Texas-unique Student ID are not reported.                                           | Census > People > Demographics > Student Unique State ID                                                   |
|                                              | Submission:                                                                                                    | <b>Database:</b><br>Student.stateID                                                                        |
|                                              | Numeric, 10 digits                                                                                                    |                                                                                                    |
| TX-SchoolReference                           |                                                                                                    |                                                                                                    |
| EducationalOrgIdentity > StateOrganizationId | The District Number (6 digits) + State School Number (3 digits) of the school the student attends.                                              | System Administration > Resources > School > School Detail > State School Number AND State District Number |
|                                              | Submission: 1  Coded, 9 characters                                                                                                    | District.number<br>School.number                                                                           |
| TX-LeaverReasonCode                          | Reports the student's End<br>Status code. If End Status is<br>blank, this field is blank;<br>however, the entire complex<br>type still reports. | Student Information > General > Enrollments > End Status  Enrollment.endDate                               |
|                                              | Submission:                                                                                                    |                                                                                                    |
|                                              | Coded, 2 characters                                                                                                    |                                                                                                    |

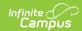

| XML Element                                        | Description                                                                                                  | Location                                                                                                    |
|----------------------------------------------------|----------------------------------------------------------------------------------------------------|----------------------------------------------------------------------------------------------------|
| TX-DateOfGraduation                                | Reports the month and year of the Graduation Date if End Status = 01 and there is a Graduation Date entered. | Student Information > General > Graduation > Graduation Date                                                            |
|                                                    | Submission ( <i>Optional</i> ):                                                                              | Graduation.diplomaDate                                                                                                  |
|                                                    | Coded, 6 characters<br>MMYYYY                                                                                |                                                                                                    |
| TX-GraduationTypeCode                              | Report's the student's<br>Graduation Type is End<br>Status = 01 and a Graduation<br>Type value exists.       | Student Information > General > Graduation > Graduation Type                                                            |
|                                                    | If End Status is anything other than 01 or if no Graduation Type is entered, this field reports blank.       | Graduation.diplomaType                                                                                                  |
|                                                    | Submission ( <i>Optional</i> ):                                                                              |                                                                                                    |
|                                                    | Coded, 2 characters                                                                                          |                                                                                                    |
| TX-IndividualGraduation CommitteeGraduateIndicator | Indicates whether a student<br>for whom an IGC was<br>established has graduated<br>based on an IGC decision. | Student Information > General > Graduation > Graduation Detail > State Reporting Graduation Fields > Ind Grad Committee |
|                                                    | If the Ind Grad Committee is 01 or empty, this element reports blank.                                        | Graduation.indGradCommittee                                                                                             |
|                                                    | Submission ( <i>Optional</i> ):                                                                              |                                                                                                    |
|                                                    | Coded, 2 characters                                                                                          |                                                                                                    |

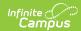

| XML Element                            | Description                                                                                 | Location                                           |
|----------------------------------------|---------------------------------------------------------------------------------------------|----------------------------------------------------|
| TX-<br>MilitaryEnlistmentIndicatorCode | Indicates whether the student is enlisted in the military.                                  | Student Information > Graduation > Post Grad Plans |
|                                        | If the student has a value of MS: Active Military Service then 1 reports, if not 0 reports. | Graduation.postGradPlans                           |
|                                        | Submission:                                                                                 |                                                    |
|                                        | Coded, 1 character                                                                          |                                                    |

#### **StudentGraduationProgramExtension**

**Reporting Population - Submission 1**: All students reporting within the SchoolLeaver Extension that have a leaver reason code of 1 and a graduation type of 34, 35, 54, 55, 56, or 57.

**Reporting Population - Submission 3**: All students reporting within the Interchange that meet the following criteria:

- The student has a value in the Graduation Date field OR
- The student does not have a value in the Graduation Date field, but has a value other than 0 in any of the Graduation Endorsements fields. OR
- The student has a value of 01 in the Ind Grad Committee field.

If the student is reporting a TX-LeaverReasonCode value of 01 and has a Graduation Type code of 34, 54, 55, 56, or 57, then entire complex type reports.

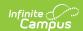

```
<StudentGraduationProgramExtension>

    <TX-LEAReference>

     - <EducationalOrgIdentity>
          <StateOrganizationId>129906</StateOrganizationId>
       </EducationalOrgIdentity>
   </TX-LEAReference>

    <TX-SchoolReference>

    - <EducationalOrgIdentity>
           <StateOrganizationId>129906041</StateOrganizationId>
       </EducationalOrgIdentity>
   </TX-SchoolReference>
 - <TX-StudentReference>
     - <StudentIdentity>
          <StudentUniqueStateId>0123456788</StudentUniqueStateId>
       </StudentIdentity>
   </TX-StudentReference>
   <TX-FHSPDistingLevelAchieveIndicator>0</TX-FHSPDistingLevelAchieveIndicator>
 - <TX-EndorsementIndicators>
       <TX-STEMEndorsementIndicator>2</TX-STEMEndorsementIndicator>
       <TX-BusinessAndIndustryEndorsementIndicator>0</TX-BusinessAndIndustryEndorsementIndicator>
       <TX-PublicServicesEndorsementIndicator>0</TX-PublicServicesEndorsementIndicator>
       <TX-ArtsAndHumanitiesEndorsementIndicator>0</TX-ArtsAndHumanitiesEndorsementIndicator>
       <TX-MultiDisciplinaryStudiesEndorsementIndicator>0</TX-MultiDisciplinaryStudiesEndorsementIndicator>
   </TX-EndorsementIndicators>
</StudentGraduationProgramExtension>
```

| XML Element                                  | Description                                                                                                    | Location                                                                                                    |
|----------------------------------------------|----------------------------------------------------------------------------------------------------|----------------------------------------------------------------------------------------------------|
| TX-LEAReference                              |                                                                                                    |                                                                                                    |
| EducationalOrgIdentity > StateOrganizationId | The State District Number of the district the student is enrolled in. <b>Submission:</b> 1, 3                                             | System Administration > Resources > District Information > State District Number  District.number                                         |
|                                              | Coded, 6 characters                                                                                                    |                                                                                                    |
| TX-SchoolReference                           |                                                                                                    |                                                                                                    |
| EducationalOrgIdentity > StateOrganizationId | The District Number (6 digits) + State School Number (3 digits) of the school the student attends.  Submission: 1, 3  Coded, 9 characters | System Administration > Resources > School > School Detail > State School Number AND State District Number  District.number School.number |
| TX-StudentReference                          |                                                                                                    |                                                                                                    |

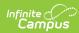

| XML Element                            | Description                                                                                                    | Location                                                                                 |
|----------------------------------------|----------------------------------------------------------------------------------------------------|------------------------------------------------------------------------------------------|
| StudentIdentity > StudentUniqueStateId | The reporting student's unique Student ID. Students with no Texasunique Student ID are not reported.                                                                                                    | Census > People > Demographics > Student Unique State ID                                 |
|                                        | Submission:<br>1, 3                                                                                                    | Student.stateID                                                                          |
|                                        | Numeric, 10 digits                                                                                                    |                                                                                          |
| TX-GraduationProgramParticip           | pants                                                                                                    |                                                                                          |
| TX-FHSPParticipant  TX-FHSPParticipant | Indicates the type of plan under which the student graduated.  • If a student has a value in the Graduation Date field AND their Graduation Type is greater than or equal to 34, then 2 reports.  • If a student does not have a value in the Graduation Date field AND their Graduation Type is greater than or equal to 34, then 1 reports.  • If a student has a Graduation Type of 33 or below, 0 reports.  • If a student does not have a value in Graduation Type, then the complex type does not report. | Student Information > General > Graduation tab > Graduation Type  Graduation.diplomaType |
|                                        | 3                                                                                                    |                                                                                          |
|                                        | Coded, 1 character                                                                                                    |                                                                                          |

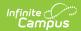

| XML Element                             | Description                                                                                                    | Location                                                                                                    |
|-----------------------------------------|----------------------------------------------------------------------------------------------------|----------------------------------------------------------------------------------------------------|
| TX-FHSPDistingLevel<br>AchieveIndicator | Indicates whether a student is currently pursuing or has successfully completed the distinguished level of achievement program under the Foundation High School Program as provided by TEC 28.025 (b-15).                                                        | Student Information > General > Graduation tab > State Reporting Graduation Fields > FHSP Distinguished  Database: Graduation.differentiatedDiploma |
|                                         | Submission 1 If the Leaver code is 1, the Graduation Code is 34, AND the student has a Graduation Endorsement record of FHSP Distinguished with a Status other than 0, then the code from the FHSP Distinguished field reports as entered. All others, report 0. |                                                                                                    |
|                                         | Submission 3 If FHSP Participant Code is 1 OR 2 AND the student has a Graduation Endorsement record of FHSP Distinguished with a Status other than 0, then the code from the FHSP Distinguished field reports as entered. All others, report 0.  Submission:     |                                                                                                    |
|                                         | 1, 3  Coded, 1 character                                                                                                    |                                                                                                    |
| TX-EndorsementIndicators                |                                                                                                    |                                                                                                    |

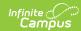

| XML Element                         | Description                                                                                                    | Location                                                                                                   |
|-------------------------------------|----------------------------------------------------------------------------------------------------|----------------------------------------------------------------------------------------------------|
| TX-<br>STEMEndorsementIndicatorType | Indicates whether a student is currently enrolled in (pursuing) or has successfully completed a Science, Technology, Engineering, and Mathematics Endorsement.                                                                      | Student Information > General > Graduation Tab > State Reporting Graduation Fields > STEM  Graduation.stem |
|                                     | Submission 1 If the Leaver code is 1, the Graduation Code is 34, AND the student has a Graduation Endorsement record of STEM with a Status other than 0, then the code from the STEM field reports as entered. All others report 0. |                                                                                                    |
|                                     | Submission 3 If the FHSP Participant Code is <b>1</b> or <b>2</b> AND the student has a Graduation Endorsement record of STEM with a Status other than 0, then the code from the STEM field reports. All others, report 0.          |                                                                                                    |
|                                     | Submission:<br>1, 3                                                                                                    |                                                                                                    |
|                                     | Coded, 1 character                                                                                                    |                                                                                                    |

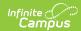

| Indicates whether a student is currently enrolled in (pursuing) or has successfully completed a Business and Industry Endorsement.  Submission 1  If the Leaver code is 1 and the Graduation Code is 34, AND student has a Graduation Endorsement record of Business & Industry with a Status other than 0, then the code from the Business & Industry field reports. All others report 0.  Submission 3  If the FHSP Participant Code is 1 or 2 AND the student has a Graduation Endorsement record of Business & Industry with a Status other than 0, the code from the Business & Industry with a Status other than 0, the student has a Graduation Endorsement record of Business & Industry with a Status other than 0, the code from the Business & Industry field reports. | XML Element | Description                                                                                                    | Location                                          |
|----------------------------------------------------------------------------------------------------|-------------|----------------------------------------------------------------------------------------------------|---------------------------------------------------|
| All others report 0.  Submission: 1, 3  Coded, 1 character                                                                                                    | -           | student is currently enrolled in (pursuing) or has successfully completed a Business and Industry Endorsement.  Submission 1 If the Leaver code is 1 and the Graduation Code is 34, AND student has a Graduation Endorsement record of Business & Industry with a Status other than 0, then the code from the Business & Industry field reports. All others report 0.  Submission 3 If the FHSP Participant Code is 1 or 2 AND the student has a Graduation Endorsement record of Business & Industry with a Status other than 0, the code from the Business & Industry field reports.  All others report 0.  Submission:  1, 3 | Reporting Graduation Fields > Business & Industry |

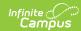

| XML Element                            | Description                                                                                                    | Location                                                                                                    |
|----------------------------------------|----------------------------------------------------------------------------------------------------|----------------------------------------------------------------------------------------------------|
| TX-PublicServices EndorsementIndicator | Indicates whether a student is currently enrolled in (pursuing) or has successfully completed a Public Services Endorsement.  Submission 1  If the Leaver code is 1, the Graduation Code is 34, AND student has a Graduation Endorsement record of Public Services with a Status other than 0, then the code from the Public Service field reports. All others report 0. | Student Information > General > Graduation Tab > State Reporting Graduation Fields > Public Service  Graduation.publicService |
|                                        | Submission 3 If the FHSP Participant Code is <b>1</b> or <b>2</b> AND the student has a Graduation Endorsement record of Public Services with a Status other than 0, the code from the Public Service field reports.  All others report 0. <b>Submission:</b> 1, 3 <i>Coded, 1 character</i>                                                                             |                                                                                                    |

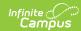

| XML Element                                  | Description                                                                                                    | Location                                                                                                    |
|----------------------------------------------|----------------------------------------------------------------------------------------------------|----------------------------------------------------------------------------------------------------|
| TX-ArtsAndHumanities<br>EndorsementIndicator | Indicates whether a student is currently enrolled in (pursuing) or has successfully completed an Arts and Humanities Endorsement.                                                                                                    | Student Information > General > Graduation Tab > State Reporting Graduation Fields > Arts & Humanities  Graduation.artsHumanities |
|                                              | Submission 1 If the Leaver code is 1, the Graduation Code is 34, AND student has a Graduation Endorsement record of Arts & Humanities with a Status other than 0, then the code from the Arts & Humanities field reports. All others report 0. | oragadiomares ramameres                                                                                                    |
|                                              | Submission 3 If the FHSP Participant Code is <b>1</b> or <b>2</b> AND the student has a Graduation Endorsement record of Arts & Humanities with a Status other than 0, the code from the Arts & Humanities field reports. All others report 0. |                                                                                                    |
|                                              | Submission: 1, 3                                                                                                    |                                                                                                    |
|                                              | Coded, 1 character                                                                                                    |                                                                                                    |

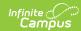

| XML Element                                      | Description                                                                                                    | Location                                                                                                    |
|--------------------------------------------------|----------------------------------------------------------------------------------------------------|----------------------------------------------------------------------------------------------------|
| TX-MultiDisciplinaryStudies EndorsementIndicator | Indicates whether a student is currently enrolled in (pursuing) or has successfully completed a Multi-Disciplinary Studies Endorsement.  Submission 1 If the Leaver code is 1, the Graduation Code is 34, AND student has a Graduation Endorsement record of Multi Disciplinary with a Status other than 0, then the code from the Multi-Disciplinary field reports. All others report 0.  Submission 3 If the FHSP Participant Code is 1 or 2 AND the student has a Graduation Endorsement record of Multi Disciplinary with a Status other than 0, the code from the Multi-Disciplinary with a Status other than 0, the code from the Multi-Disciplinary field reports.  All others report 0.  Submission: | Student Information > General > Graduation Tab > State Reporting Graduation Fields > Multi Disciplinary  Graduation.multiDisciplinary |
|                                                  | 1, 3  Coded, 1 character                                                                                                    |                                                                                                    |

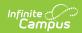

| XML Element                                      | Description                                                                                                    | Location                                                                                                    |
|--------------------------------------------------|----------------------------------------------------------------------------------------------------|----------------------------------------------------------------------------------------------------|
| TX-IndividualGraduation CommitteeReviewIndicator | Indicates whether a student for whom an IGC was established has graduated based on an IGC decision.  If the Ind Grad Committee is 02 or empty, this element reports blank.  Submission: 3  Coded, 2 characters                       | Graduation > Graduation Detail > State Reporting Graduation Fields > Ind Grad Committee  Graduation.indGradCommittee |
| TX-FinancialAidApplication                       | Reports the coded value of the student's Financial Aid Application status.  Coded, 2 characters                                                                                                    | Graduation > State Reporting Graduation Fields > Financial Aid Application                                           |
| TX-TexasFirstEarlyHS<br>CompletionProgram        | Submission 1 Reports Texas First Early HS Completion Program if leaver = 1 and Graduation Date = NOT NULL.  If Texas First Early HS Completion Program is NULL, does not report.  Submission 3 Does not report.  Coded, 2 characters | Graduation > State Reporting Graduation Fields > Texas First Early HS Completion Program                             |

## **Appendix A**

| Code | Grade           |
|------|-----------------|
| 02   | Early Education |
| 03   | Eighth grade    |
| 04   | Eleventh grade  |

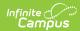

| 05 | Fifth grade                |
|----|----------------------------|
| 06 | First grade                |
| 07 | Fourth grade               |
| 10 | Kindergarten               |
| 11 | Ninth grade                |
| 14 | Preschool/Pre-Kindergarten |
| 15 | Second grade               |
| 16 | Seventh grade              |
| 17 | Sixth grade                |
| 18 | Tenth grade                |
| 19 | Third grade                |
| 21 | Twelfth grade              |